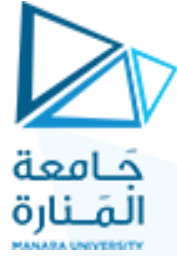

**جامعة المنارة كلية الهندسة قسم الهندسة المعلوماتية**

## **مقرر الخوارزميات و بنى المعطيات1**

## **جلسة العملي الثالثة**

**)الفصل الثاني 0202-0202(**

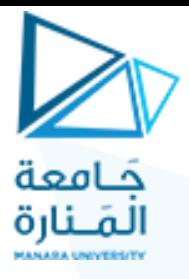

**تطبيقات على المكدس**

تمرين :1 أوجد تحويل infix المقابل لتعبير RPN التالي: 324+\*95-8/-

الحل:

نمسح السلسلة من اليسار حتى الوصول إلى معامل عندها نقوم بتوسيط المعامل آلخر قيمتين قبله بالتالي يكون تعبير infix الموافق هو

> 324+\*95-8/-  $3(2+4)*95-8/$ 3\*(2+4) 95-8/- 3\*(2+4)(9-5) 8/-  $3*(2+4)(9-5)/8$ - $(3*(2+4))$ - $((9-5)/8)$

----------------------------------------------------

تمرين :2 احسب قيمة التعبير RPN التالي اعتمادا على طريقة المكدس 324+\*95-8/-

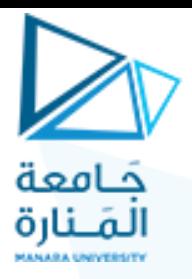

 $324+*95-8/$ 

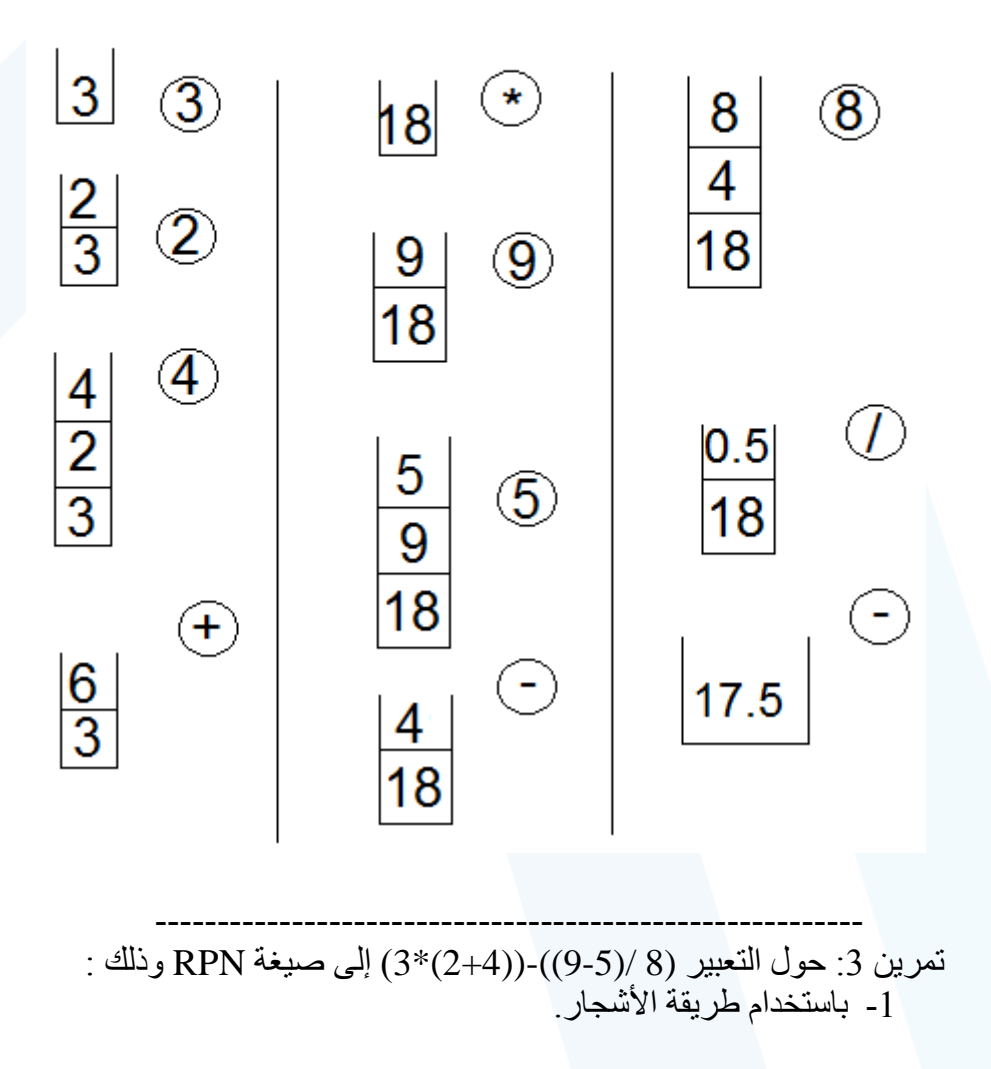

جَامعة ا<mark>لـصّــنـارة</mark><br>2- باستخدام طريقة الانتقال والحذف. -3 باستخدام طريقة المكدس

الحل: 1- طريقة الأشجار

 $3*(2+4)$ -((9-5)/8)

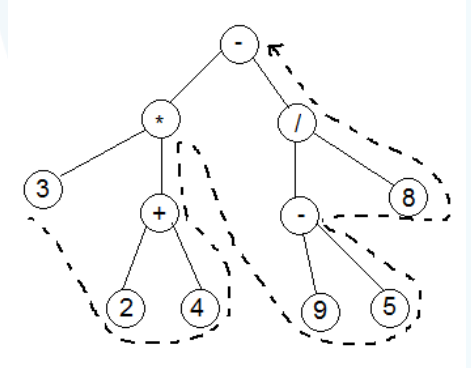

فيكون الناتج :

324+\*95-8/-

-2 طريقة االنتقال والحذف

 $(3*(2+4))$ - $((9-5)/8)$ 

 $\sqrt{(3*(2+4))-(9-5)/8)}$ 

فيكون الناتج :

324+\*95-8/-

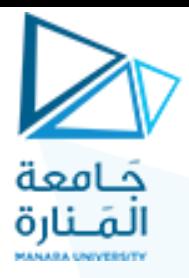

-3 باستخدام طريقة المكدس

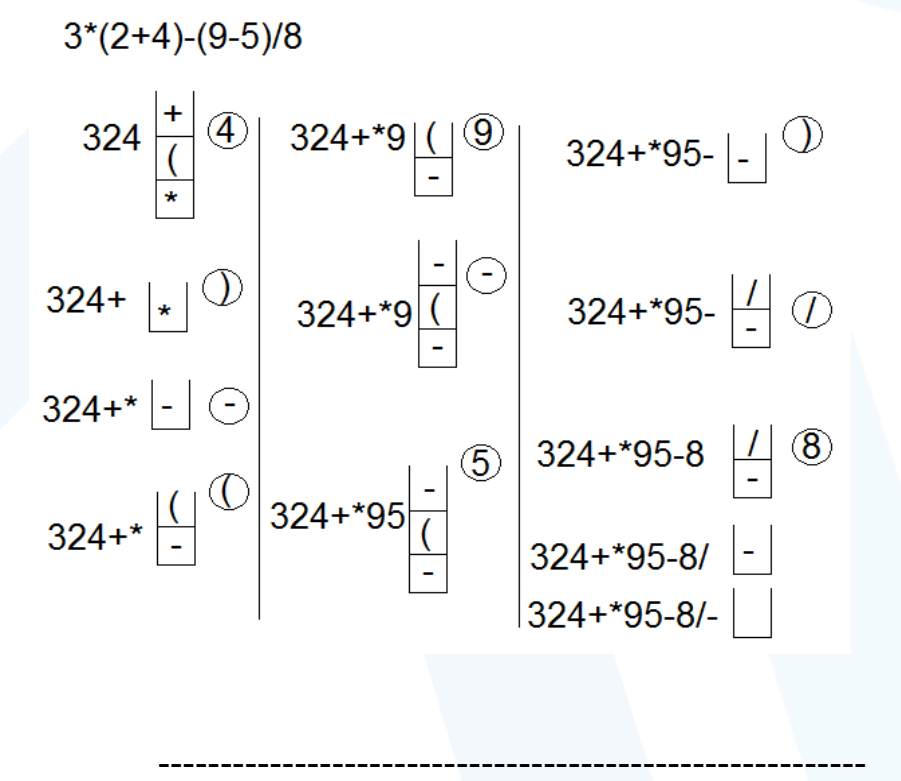

تمرين 4: اكتب برنامج لتحويل العبارة المدخلة من قبل المستخدم إلى صيغة الترميز البولوني العكسي. الحل: إن خوارزمية التحويل من الترميز infix إلى الترميز RPN باستخدام المكدس هي كما يلي:

.1تهيئة مكدس فارغ للمعامالت.

حَـامعة الـصَــنا1ة<br>2.طالما أنه ليس هناك خطأ ولم نصل إلى نهاية التعبير الحسابي نقوم بما يلي: a.جلب الرمز التالي ( ثابت ,متحول , معامل ,قوس يميني ,قوس يساري.) b.إذا كان الرمز: i.قوس يساري: قم بدفعه إلى المكدس. ii.قوس يميني :قم بإخراج القيم من المكدس وقم بعرضها على الشاشة لحين الوصول إلى قوس يساري فال تقم بعرضه. iii.معامل :إذا كان المكدس فارغا أ و الرمز ذ و أولوية أعلى من القيمة الموجودة في قمة المكدس ,قم بدفع الرمز في المكدس. وإال أخرج القيمة الموجودة في أعلى المكدس واعرضها (مالحظة القوس اليساري في المكدس يملك أولوية دنيا.) iv.قيمة :قم بعرضها. .3عند الوصول إلى نهاية التعبير قم بإخراج وعرض عناصر المكدس إلى أن يصبح فارغا.

#include "stdafx.h" #include<string> #include<cassert> #include "Stack.h"

using namespace std; string RPN(string exp);

```
int main() 
\{string exp;
```
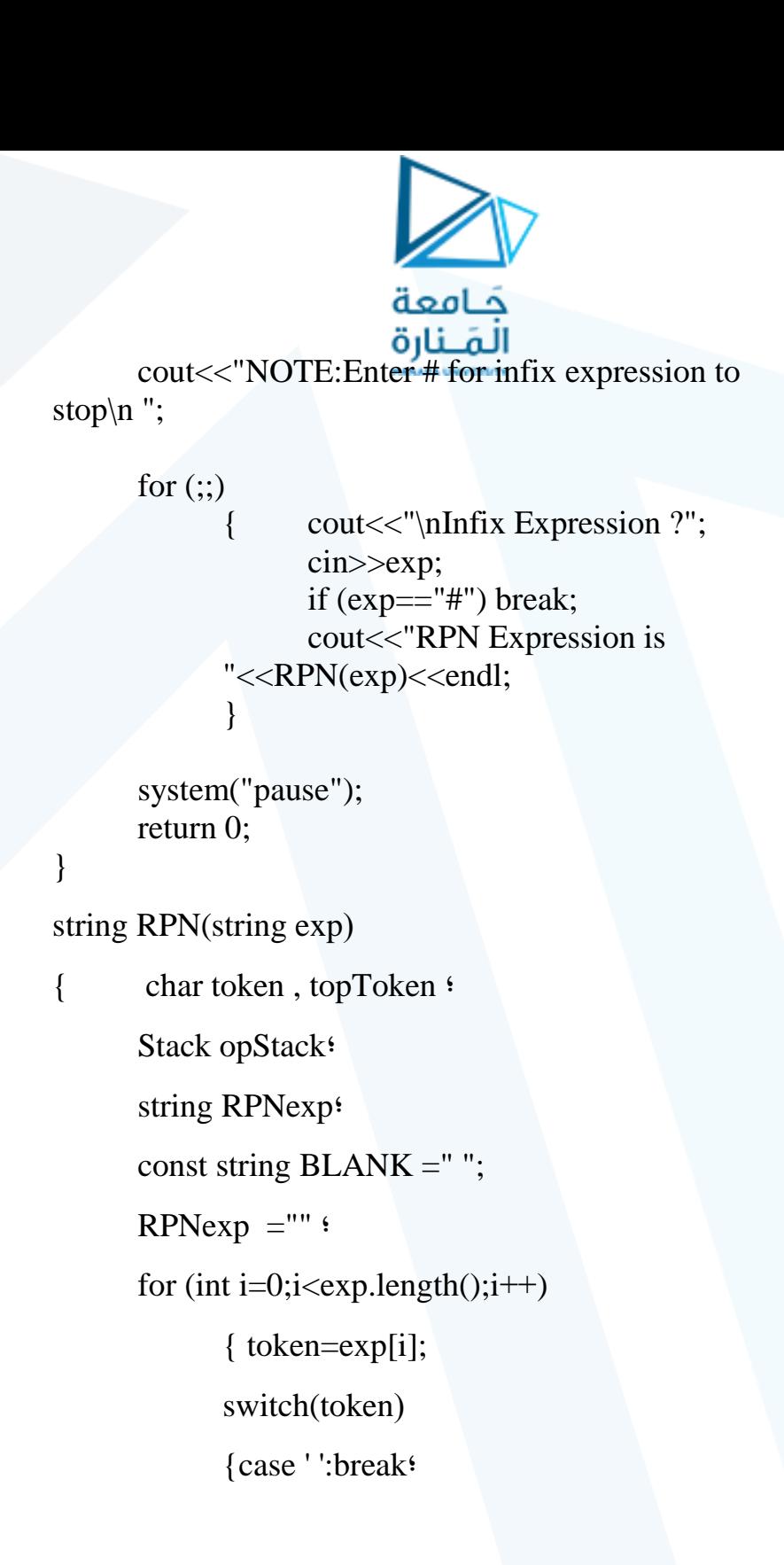

حَـامعة المَـنارة case '(':opStack.push(token); break; case ')':for $($   $\cdot$   $\cdot$   $)$ {assert(!opStack.empty)); topToken=opStack.top(); opStack.pop(); if (topToken== '(') break; RPNexp.append(BLANK+topT oken); } break; case '+':case '-':case '\*':case '/':for( ; ; ) { if (opStack.empty()  $||$ opStack.top()=='(' $||$ (token=='\*' || token=='/')  $&&$  $(opStack.top()=='+' ||)$  $opStack.top()=='-')$ ) {opStack.push(token);bre ak; } else { topToken=opStack.top(); opStack.pop(); RPNexp.append(BLANK +topToken); } } break;

```
حَـامعة
                         المَـنارة
             default:RPNexp.append(BLANK+token);
      }
}
for (;; ){
      if (opStack.empty()) break;
      topToken=opStack.top();
      opStack.pop();
      if (topToken!='(')
      RPNexp.append(BLANK+topToken);
else
      {
      cout<<"**** ERROR IN INFIX EXPRESSION 
*** \ln";
      break;
      }
}
return RPNexp;
}
     تمرين 5: اكتب برنامج يقوم بالتحويل من النظام العشري إلى الثنائي
#include "stdafx.h"
#include<iostream<
#include "stack.h"
using namespace std<sup>4</sup>
int main()
```

```
كامعة
 {unsigned number,remainder;
Stack stackofRemainders<sup>{</sup>
char response;
do
\}cout<<"Enter positive integer to convert :";
cin>>number;
while (\text{number}!=0){ remainder=number%2;
stackofRemainders.push(remainder);
number/=2;
}
cout<<"Base-two representation :";
while (!stackofRemainders.empty() )
{remainder=stackofRemainders.top)( ;
stackofRemainders.pop();
cout<<remainder
}
cout<<endl;
cout << "\cdot More (Y or N )?";
```
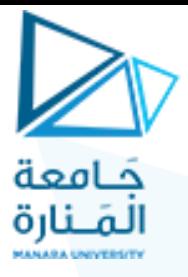

cin>>response;

}

 }while (response=='Y' || response=='y'); return 0;

وظيفة:

-1 اكتب برنامج يقوم بالتحويل من النظام العشري إلى النظام الست عشري -2 حول التعبير (5-2)/(3+6) - (2+5)\*7 إلى صيغة RPN وذلك : -1 باستخدام طريقة األشجار. -2 باستخدام طريقة االنتقال والحذف. -3 باستخدام طريقة المكدس